## <span id="page-0-0"></span>Package 'DeducerPlugInExample'

February 19, 2015

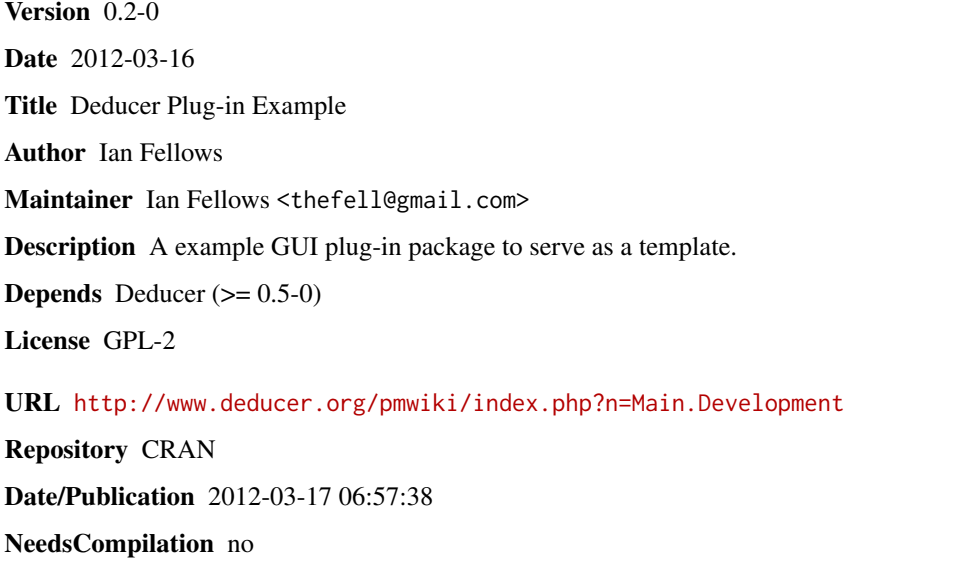

### R topics documented:

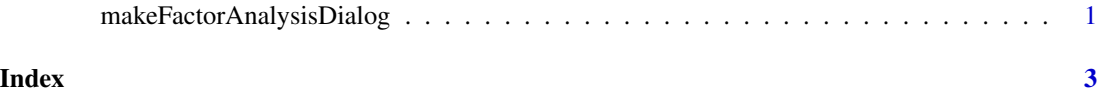

makeFactorAnalysisDialog

*makeFactorAnalysisDialog*

### Description

makes a Java Swing factor analysis dialog

#### Usage

```
makeFactorAnalysisDialog()
makeListExampleDialog()
makeScatterPlotDialog()
.factorAnalysisRunFunction(state)
.factorAnalysisCheckFunction(state)
```
#### Arguments

state a list representing the current state of all of the widgets in the dialog

#### Details

The makeFactorAnalysisDialog returns a Java object of class SimpleRDialog.

.factorAnalysisCheckFunction is called when the "Run" button is pressed. If the dialog passes the check, then .factorAnalysisRunFunction is called, which formats and executes the users selections. see http://www.deducer.org for details

# <span id="page-2-0"></span>Index

.factorAnalysisCheckFunction *(*makeFactorAnalysisDialog*)*, [1](#page-0-0) .factorAnalysisRunFunction *(*makeFactorAnalysisDialog*)*, [1](#page-0-0)

makeFactorAnalysisDialog, [1](#page-0-0) makeListExampleDialog *(*makeFactorAnalysisDialog*)*, [1](#page-0-0) makeScatterPlotDialog *(*makeFactorAnalysisDialog*)*, [1](#page-0-0)